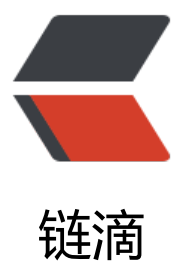

## Spring Boot 中 ap[plica](https://ld246.com)tion.yml 与 bootst rap.yml 的区别

作者:JavaIsRubbish

- 原文链接:https://ld246.com/article/1517416419416
- 来源网站: [链滴](https://ld246.com/member/JavaIsRubbish)
- 许可协议:[署名-相同方式共享 4.0 国际 \(CC BY-SA 4.0\)](https://ld246.com/article/1517416419416)

说明:其实yml和properties文件是一样的原理,主要是说明application和bootstrap的加载顺序。 一个项目上要么yml或者properties,二选一的存在。

Bootstrap.yml (bootstrap.properties) 在application.yml (application.properties) 之前加载, 像application.yml一样,但是用于应用程序上下文的引导阶段。它通常用于"使用Spring Cloud Conf g Server时, 应在bootstrap.yml中指定spring.application.name和spring.cloud.config.server.git.ur 以及一些加密/解密信息。技术上, bootstrap.yml由父Spring ApplicationContext加载。父Applic tionContext被加载到使用application.yml的之前。

例如,当使用Spring Cloud时,通常从服务器加载"real"配置数据。为了获取URL(和其他连接配 ,如密码等),您需要一个较早的或"bootstrap"配置。因此,您将配置服务器属性放在bootstrap. ml中,该属性用于加载实际配置数据(通常覆盖application.yml [如果存在]中的内容)。

当然,在一些情况上不用那么区分这两个文件,你只需要使用application文件即可,把全部选项都写 这里,效果基本是一致的,在不考虑上面的加载顺序覆盖的问题上。